# **Call of Duty 2**

[Bots für CoD2](http://www.moddb.com/mods/meatbot-v092/downloads/meatbot-v093-sound-final)

## **Infos**

Call of Duty 2 ist der Nachfolger von [CoD 1,](https://mwohlauer.d-n-s.name/wiki/doku.php?id=games:call_of_duty) gliedert sich thematisch also auch am 2. Weltkrieg an.

# **Installation**

Wie immer: Installieren, patchen und ggf. einen Singleplayer-Crack drüber kopieren. Für den Multiplayer ist kein Crack notwendig, da dieser sich komplett auf den CD-Key verlässt. Bei der Installation unter Win 7 x64 funktioniert der Autoruner nicht, also auf der CD die setup.exe direkt selbst starten. Wenn das Spiel dann ruckelt ohne Ende, hat es sich gezeigt, dass z. B. das Antivirenprogramm Punkbuster zulassen sollte.

## **Netzwerk**

Das Spiel bietet von der Oberfläche her nur Lobby-Server beitreten an. Zum jetzigen Zeitpunkt (2016-01-09) gibt es auch noch die Master-Server, sodass Internet-Spiele problemlos möglich sein sollten. Server erstellen wiederum geht sowohl als LAN- als auch als Internet-Server und auch als Dedicated server. Möchte man jetzt aber einem Spiele-Server direkt via IP beitreten, ohne erst über den Server-Sucher der Lobby zu gehen, muss man das über die Konsole (^) machen, indem man connect <adresse> eingibt. Falls das nicht klappt, könnte ein vorangestellter / helfen.

#### [Zurück zur Games-Datenbank](https://mwohlauer.d-n-s.name/wiki/doku.php?id=games:gamesdatenbank)

From: <https://mwohlauer.d-n-s.name/wiki/>- **mwohlauer.d-n-s.name / www.mobile-infanterie.de**

Permanent link: **[https://mwohlauer.d-n-s.name/wiki/doku.php?id=games:call\\_of\\_duty\\_2&rev=1452349032](https://mwohlauer.d-n-s.name/wiki/doku.php?id=games:call_of_duty_2&rev=1452349032)**

Last update: **2016-01-09-15-17**

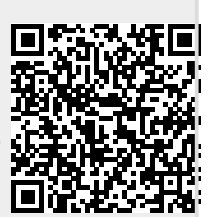